# **aelog Documentation**

*Release stable*

**Sep 27, 2020**

### **Contents**

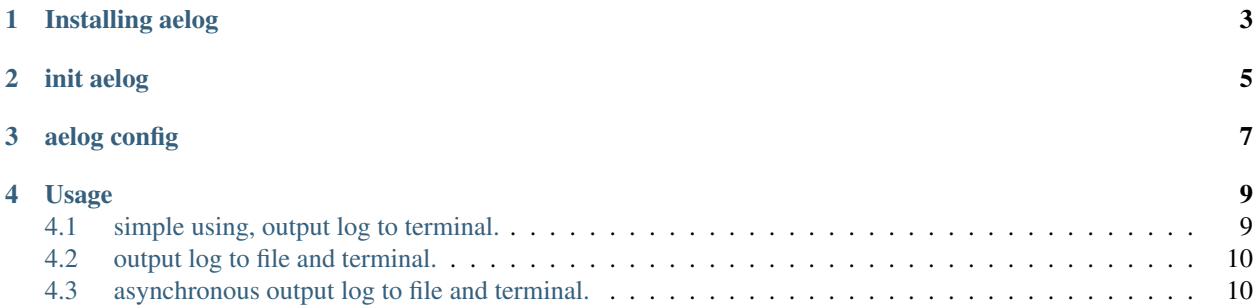

An simple, async, full package name path, log rotating, different colored log library.

aelog aims to make using python log as simple as possible. as a result, it drastically simplifies using python logging. aelog's design objectives:

- Make using python log as simple as possible.
- Output log contains the full package name path.
- Provide asynchronous log output function, at the same time, contains common log output.
- Output according to the log level to mark the different colors separately.
- Provide a log file rotating, automatic backup.
- Output to the terminal and file, default output to the terminal, if you don't provide the log file path.

Installing aelog

<span id="page-6-0"></span>• pip install aelog

### init aelog

```
import aelog
app = Flask(\underline{\hspace{2cm}}name \underline{\hspace{2cm}})aelog.init_app(app)
# or
aelog.init_app(aelog_access_file='aelog_access_file.log', aelog_error_file='aelog_
˓→error_file.log',
                aelog_console=False)
```
## aelog config

<span id="page-10-0"></span>List of configuration keys that the aelog extension recognizes:

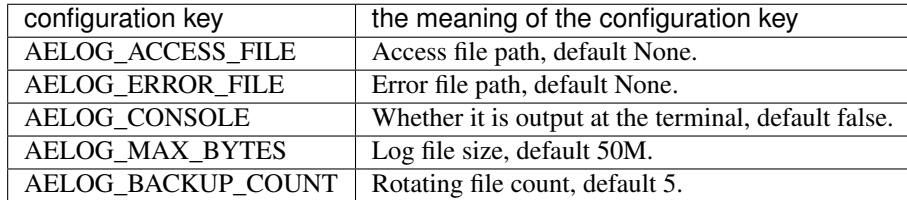

Usage

### <span id="page-12-1"></span><span id="page-12-0"></span>**4.1 simple using, output log to terminal.**

```
import aelog
aelog.init_app(aelog_console=True)
def test_aelog_output_console():
   \pi \pi \piArgs:
    Returns:
    \pi \pi \piaelog.debug("simple debug message", "other message")
    aelog.info("simple info message", "other message")
    aelog.warning("simple warning message", "other message")
    aelog.error("simple error message", "other message")
    aelog.critical("simple critical message", "other message")
    try:
        5 / 0
    except Exception as e:
        aelog.exception(e)
```
This will output to the terminal.

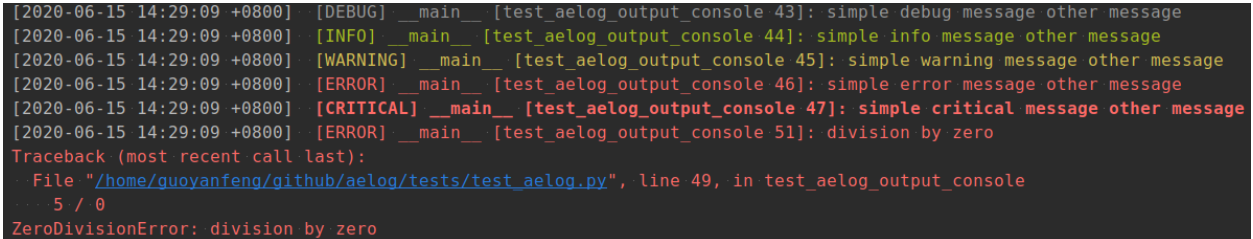

- Different levels of logging, different color, the color is cyan, green, yellow, red and 'bold\_red,bg\_white' in turn.

#### <span id="page-13-0"></span>**4.2 output log to file and terminal.**

```
import aelog
from flask import Flask
app = Flask(\underline{\hspace{1cm}}name \underline{\hspace{1cm}})aelog.init_app(app) # Output to the test.log file and terminal
def test_aelog_output_file():
    "''"''"''"Args:
    Returns:
    "''"''"aelog.debug("simple debug message", "other message")
    aelog.info("simple info message", "other message")
    aelog.warning("simple warning message", "other message")
    aelog.error("simple error message", "other message")
    aelog.critical("simple critical message", "other message")
    try:
         5 / 0
    except Exception as e:
         aelog.exception(e)
```

```
2020-06-15 14:32:50 +0800]
                        [DEBUG]
                                      [test aelog output file 63]:
[2020 - 06 - 15 \t14:32:50 + 0800][INFO]
                       [2020 - 06 - 15 \cdot 14:32:50 + 0800][2020 - 06 - 15 \t14:32:50 + 0800][CRITICAL] main [test aelog output file 67]: simple cr
[2020 - 06 - 15 \t14:32:50 + 0800][2020-06-15 14:32:50 +0800] [ERROR] __main__ [test_aelog_output_file 71]: division by
```
This will output to the test.log file and terminal. ZeroDivisionError: division by zero

- Automatic output is greater than the error information to the 'test error.log' file. - Different levels of logging, different color, the color is cyan, green, yellow, red and 'bold\_red,bg\_white' in turn.

#### <span id="page-13-1"></span>**4.3 asynchronous output log to file and terminal.**

```
import asyncio
import aelog
```
(continues on next page)

(continued from previous page)

```
from sanic import Sanic
app = Sanic(\underline{\hspace{2cm}}name \underline{\hspace{2cm}})aelog.init_aelog(app) # Output to the test.log file and terminal
async def test_async_output():
    await aelog.async_debug("simple debug message", "other message")
    await aelog.async_info("simple info message", "other message")
    await aelog.async_warning("simple warning message", "other message")
    await aelog.async_error("simple error message", "other message")
    await aelog.async_critical("simple critical message", "other message")
    try:
        5 / 0
    except Exception as e:
        await aelog.async_exception(e)
if "__name__"=="__main__":
    loop = asyncio.get_event_loop()
    loop.run_until_complete(test_async_output())
```
This will output to the test.log file and terminal.

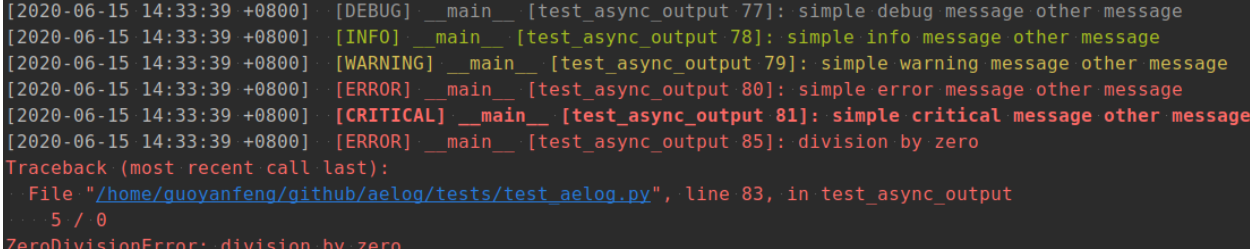

- Automatic output is greater than the error information to the 'test\_error.log' file.

- Different levels of logging, different color, the color is cyan, green, yellow, red and 'bold\_red,bg\_white' in turn.